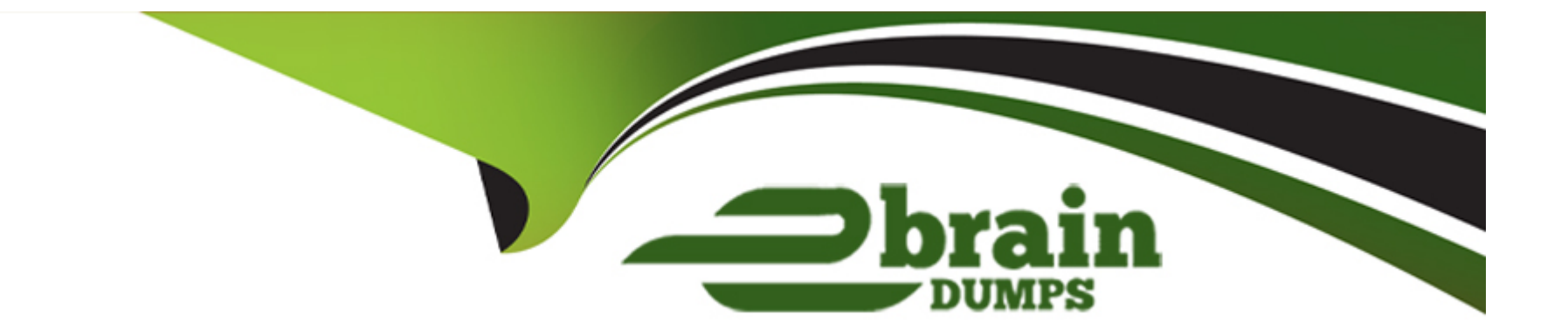

# **Free Questions for HPE2-T37 by ebraindumps**

# **Shared by Evans on 07-06-2022**

**For More Free Questions and Preparation Resources**

**Check the Links on Last Page**

# **Question 1**

#### **Question Type: MultipleChoice**

Your customer wants to optimize GenlO servers for a virtualization workload by configuring all of them with a specific workload profile in the BIOS. All of the servers are managed using HPE OneView.

How can this task be completed?

#### **Options:**

- **A)** Set a specific workload profile within Logical Interconnect Group and update all servers.
- **B)** Set a specific workload profile for all managed servers as an HPE OneView global setting.
- **C)** Set a specific workload profile within server profile template and update all profiles.
- **D)** Set a specific workload profile using IL0 interface for each individual server.

### **Answer:**  B

## **Question 2**

Your customer wants to optimize GenlO servers for a virtualization workload by configuring all of them with a specific workload profile in the BIOS. All of the servers are managed using HPE OneView.

How can this task be completed?

### **Options:**

- **A)** Set a specific workload profile within Logical Interconnect Group and update all servers.
- **B)** Set a specific workload profile for all managed servers as an HPE OneView global setting.
- **C)** Set a specific workload profile within server profile template and update all profiles.
- **D)** Set a specific workload profile using IL0 interface for each individual server.

### **Answer:**

B

To Get Premium Files for HPE2-T37 Visit

[https://www.p2pexams.com/products/hpe2-t3](https://www.p2pexams.com/products/HPE2-T37)7

For More Free Questions Visit [https://www.p2pexams.com/hp/pdf/hpe2-t3](https://www.p2pexams.com/hp/pdf/hpe2-t37)7